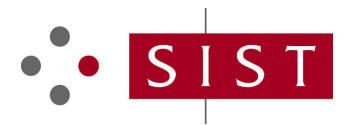

## **SLOVENSKI STANDARD SIST EN 1459:1999/AC:2007**

**01-marec-2007**

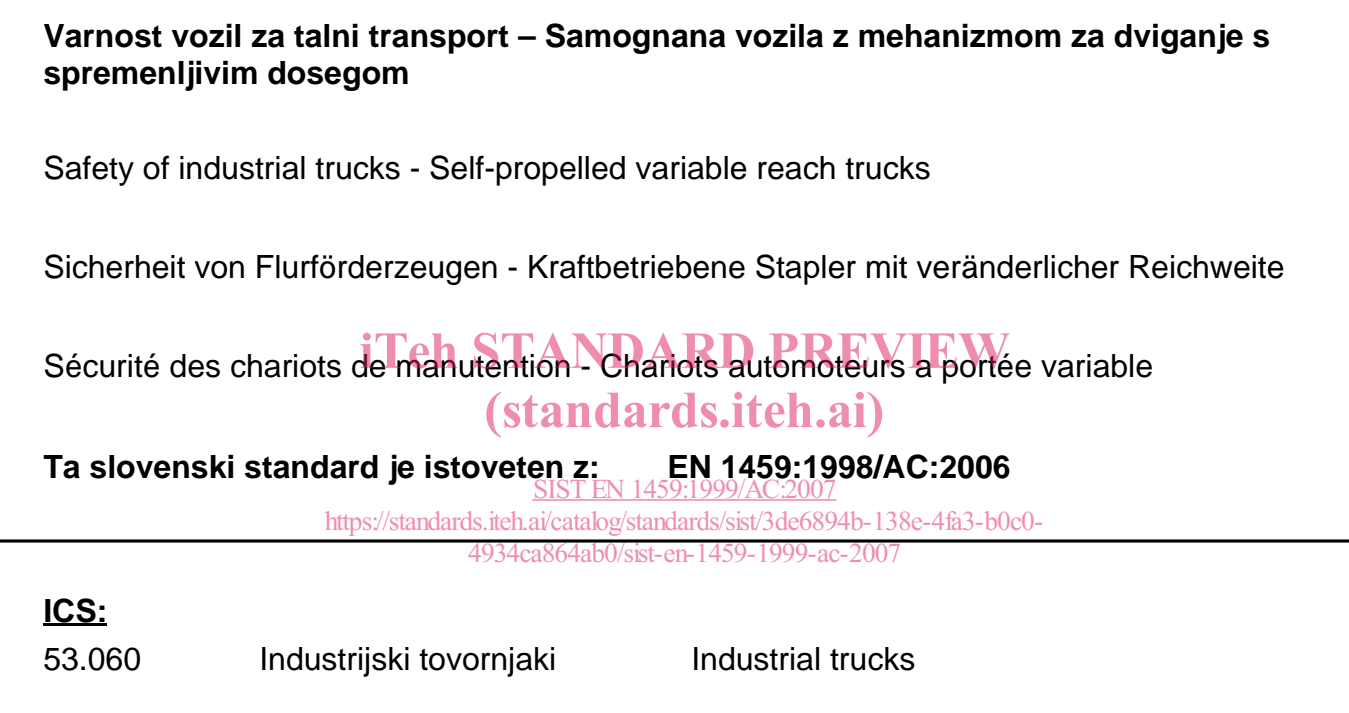

**SIST EN 1459:1999/AC:2007 en,fr,de**

# iTeh STANDARD PREVIEW (standards.iteh.ai)

SIST EN 1459:1999/AC:2007 https://standards.iteh.ai/catalog/standards/sist/3de6894b-138e-4fa3-b0c0- 4934ca864ab0/sist-en-1459-1999-ac-2007

# EUROPEAN STANDARD NORME EUROPÉENNE EUROPÄISCHE NORM

## **EN 1459:1998/AC**

September 2006 Septembre 2006 September 2006

**ICS** 53.060

English version Version Française Deutsche Fassung

Safety of industrial trucks - Self-propelled variable reach trucks

Sécurité des chariots de manutention - Chariots automoteurs à portée variable

Sicherheit von Flurförderzeugen - Kraftbetriebene Stapler mit veränderlicher **Reichweite** 

This corrigendum becomes effective on 27 September 2006 for incorporation in the three official language versions of the EN.

Ce corrigendum prendra effet le 27 septembre 2006 pour incorporation dans les trois versions linguistiques officielles de hENTANDARD PREVIEW

Die Berichtigung tritt am 27.September 2006 zur Einarbeitung in die drei offiziellen Sprachfassungen der EN in Kraft.

> SIST EN 1459:1999/AC:2007 https://standards.iteh.ai/catalog/standards/sist/3de6894b-138e-4fa3-b0c0- 4934ca864ab0/sist-en-1459-1999-ac-2007

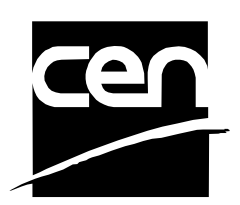

EUROPEAN COMMITTEE FOR STANDARDIZATION COMITÉ EUROPÉEN DE NORMALISATION EUROPÄISCHES KOMITEE FÜR NORMUNG

**Management Centre: rue de Stassart, 36 B-1050 Brussels**

© 2006 CEN All rights of exploitation in any form and by any means reserved worldwide for CEN national Members. Tous droits d'exploitation sous quelque forme et de quelque manière que ce soit réservés dans le monde entier aux membres nationaux du CEN.

Alle Rechte der Verwertung, gleich in welcher Form und in welchem Verfahren, sind weltweit den nationalen Mitgliedern von CEN vorbehalten.

#### **EN 1459:1998/AC:2006 (E/F/D)**

### **English version**

#### **Clause 4**

Add "6.2 Structural test" in clause 4.13, after "5.2 Functionality".

Delete "annex H" in clause 4.14.2.

#### **Annex A**

Insert a new row – "LATERAL SLOPE CORRECTION" – above "TRUCK POSITION ON TEST PLATFORM" in Table A.1. Insert data in new row as follows: "without", "without", "with", "with", "-".

Delete "<50 000 kg" in row "SLOPE OF TEST PLATFORM" in Table A.1.

Add the following note in the last cell of the first column of Table A.1: "Note In the event when only the front wheels are steering, the truck position for the values T3, T4 and T5 will be shown in figure A.11, except for the rear wheels which will be parallel to the truck axis".

Add "With stabilizers" beneath Figures A.12 and A.14, and "With axle locking" beneath Figure A.15.

#### **Annex B**

Change "and" to "or" in Table B.1, column T3, cell 7.

Amend text to read "Figures B.5 and B.9 or B.10 or B.11" in Table B.1, column T4, cell 7. **ich STANDARD PREVIEW** (standards.iteh.ai)

Amend text to read "Figures B.6, B.9 or B.10 or B.11" in Table B.1, column T5, cell 7.

**Annex C** 

https://standards.iteh.ai/catalog/standards/sist/3de6894b-138e-4fa3-b0c0-

Amend text to read "Figures C.3 and C.7 or C.9" in Table C.3, Column T1, cell 7.

Amend text to read "Figures C.5 and C.8 or C.10 or C.11" in Table C.3, column T3, cell 7.

SIST EN 1459:1999/AC:2007

Amend text to read " $(5 + 1.1 \text{ Vs})$  %..." in Table C.3, column T4, cell 8.

Amend Note 2 to read "…may any part of the structure or other features of the truck make contact with the platform" in the first column of Table C.3.

#### **Annex F**

Amend heading to read "Annex F (informative)".

### **Version Française**

#### **Article 4**

En 4.13, après "6.2", changer "Fonctionnalité" en "Vérification de la structure".

Supprimer "Annexe H" en 4.14.2.

#### **Annexe A**

Modifier l'en-tête "Tableau 1" en "Tableau A.1".

Ajouter "(Maximum et minimum bras de levage extension)" dans le Tableau A.1, colonne T5, cellule 4.

Ajouter une nouvelle ligne – "LATERAL INCLINASION CORRECTION" – au-dessus de "POSITION DU CHARIOT SUR PLATFORME" dans le Tableau A.1. Ajouter les données suivantes dans la nouvelle ligne comme suit: "sans", "sans", "avec", "avec", "-".

Changer "B.15" en "A.15" dans le Tableau A.1, colonne T3, cellule 7.

Ajouter la note suivante dans la dernière cellule de la première colonne du Tableau A.1: "NOTA: Dans le cas où seules les roules avant sont directries, la position du chariot pour les essais T3, T4 et T5 sera celle de la figure 11, à l"exception des roues arrières qui seront aprallèles à l'axe du chariot".

Ajouter "avec stabilisateurs" sous les Figures A.12 et A.14, et "avec blocage d'essieu" sous la Figure A.15. (standards.iteh.ai)

#### **Annexe B**

#### SIST EN 1459:1999/AC:2007

Ajouter "(Maximum et minimum bras de levage extension)" dans le Tableau B.1, colonne T5, cellule 3. 4934ca864ab0/sist-en-1459-1999-ac-2007

Changer "et" en "ou" dans le Tableau B.1, colonne T3, cellule 7.

Modifier comme suit "Figures B.5 et B.9 ou B.10 ou B.11" dans le Tableau B.1, colonne T4, cellule 7.

Modifier comme suit "Figures B.6, B.9 ou B.10 ou B.11" dans le Tableau B.1, colonne T5, cellule 7.

#### **Annexe C**

Déplacer la ligne "POSITION DU BRAS" sous la ligne "DISTANCE DU CENTRE DE GRAVITE DE LA CHARGE".

Modifier comme suit "Figures C.3 et C.7 ou C.9" dans le Tableau C.3, colonne T1, cellule 7.

Modifier comme suit "Figures C.5 et C.8 ou C.10 ou C.11" dans le Tableau C.3, colonne T3, cellule 7.

Modifier comme suit "(5 + 1,1 Vs) %..." dans le Tableau C.3, colonne T4, cellule 8.

#### **EN 1459:1998/AC 2006 (E/F/D)**

### **Deutsche Fassung**

#### **Abschnitt 4**

In 4.10.4.2 sind "5.3.4 Weitere Stellteile", "5.5.2 Senkgeschwindigkeit der Last" und "7.2.2 Tragfähigkeitsdiagramm" in der rechten Spalte mit "4.10.4.2" in der linken Spalte in eine gerade Linie zu bringen.

In 4.10.4.3 ist "5.5.2 Leck im Neigezylinder" in der rechten Spalte mit "4.10.4.3" in der linken Spalte in eine gerade Linie zu bringen.

In 4.10.5 ist "5.5.3.1 Berstdruck im Hydraulikkreislauf" in der rechten Spalte mit "4.10.5" in der linken Spalte in eine gerade Linie zu bringen.

In 4.13 ist "5.8.2" durch "5.8.1" zu ersetzen.

Nach "6.2" in 4.13 ist "funktion" durch "Strukturprüfung" zu ersetzen.

"Anhang H" ist in 4.14.2 zu streichen.

#### **Abschnitt 5**

In der letzten Linie des Unterabschnittes 5.8.2.1 ist "… ohne den Rahmen des…" durch "… ohne den Hubarm des…" zu ersetzen.

#### **Abschnitt 7**

## iTeh STANDARD PREVIEW

In 7.2.1.3 ist die neunte Linie zu streichen.<br>
(Standards.iteh.ai)

#### **Anhang A**

"(Maximum und minimum Ausleger verlangerung)" ist in der vierten Linie der Spalte T5 in der<br>Tekstliche Aufglisschen Fa Tabelle A.1 hinzuzufügen. SIST EN 1459:1999/AC:2007 4934ca864ab0/sist-en-1459-1999-ac-2007

"ohne" ist in der siebten Linie der Spalte T5 in der Tabelle A.1 hinzuzufügen.

In der achten Linie der Spalte T.1 in der Tabelle A.1 ist der Text wie folgt zu modifizieren: "Bild A.2, A.7 und A.12".

In der achten Linie der Spalte T3 in der Tabelle A.1 ist der Text wie folgt zu modifizieren: "Bild A.4, A.9, A.10, A.14 und A.15".

#### **Anhang B**

In der dritten Linie der Spalte T2 und in der dritten Linie der Spalte T4 in der Tabelle B.1 ist "500 mm" durch "300 mm" zu ersetzen.

"(Maximum und minimum Ausleger verlangerung)" ist in der vierten Linie der Spalte T5 in der Tabelle B.1 hinzuzufügen.

In der achten Linie der Spalte T1 in der Tabelle B.1 ist der Text wie folgt zu modifizieren: "Bild B.2, B.7 und B.12".

In der achten Linie der Spalte T3 in der Tabelle B.1 ist der Text wie folgt zu modifizieren: "Bild B.4, B.9, B.10, B.11, B.13 oder B.14".

In der achten Linie der Spalte T4 in der Tabelle B.1 ist der Text wie folgt zu modifizieren: "Bild 6 und Bild 9 oder Bild 10 oder Bild 11".

In der achten Linie der Spalte T5 in der Tabelle B.1 ist der Text wie folgt zu modifizieren: "Bild 6 und Bild 9 oder Bild 10 oder Bild 11".

#### **Anhang C**

In der dritten Linie der Spalte T1 in der Tabelle C.3 ist der Text wie folgt zu modifizieren: "laut Herstellerangabe".

In der Tabelle C.3 sind die Angaben der Linie "Position des Arms" in die Linie "Abstand des Lastschwerpunkts" zu verschieben, und die Angaben der Linie "Abstand des Lastschwerpunkts" sind in die Linie "Position des Arms" zu verschieben.

In der siebten Linie der Spalte T1 in der Tabelle C.3 ist der Text wie folgt zu modifizieren: "Bild C.3 und C.7 oder C.9".

In der siebten Linie den Spalte T3 in der Tabelle C.3 ist der Text wie folgt zu modifizieren: "Bild C.5 und C.8 oder C.10 oder C.11".

In der Anmerkung 1, in der letzten Linie der ersten Spalte in der Tabelle C.3 ist "Bs ist…" durch "Vs ist…" zu ersetzen.

# iTeh STANDARD PREVIEW (standards.iteh.ai)

SIST EN 1459:1999/AC:2007 https://standards.iteh.ai/catalog/standards/sist/3de6894b-138e-4fa3-b0c0- 4934ca864ab0/sist-en-1459-1999-ac-2007